# **NeuroElf Resources**

<http://neuroelf.net/>

<http://neuroelf.net/wiki/doku.php>

<https://www.youtube.com/channel/UC1sM-zqnmdcZOrRf-i0FLGg>| NeuroElf youtube tutorials!

## **DAG notes**

### **Installation**

1) During installation, disable (remove from path) Chronux: conflict with linec.m

2) Starting from NeuroElf v09d, many useful auxiliary scripts/functions are "hidden" behind @neuroelf method, and reside in **..\@neuroelf\private**. They can be placed in the path (i.e. copied to the main NeuroElf folder, it is not possible to add to path this private folder directly), or accessed as described in [main installation folder] / README.html > Function library:

```
>> netools = neuroelf;
>> list of files = netools.findfiles(startfolder, pattern);
```
Currently required functions for DAG NeuroElf-based functions (\Sources\MATLAB\bv\_umg):

- findfiles
- checkstruct

Used by ne\_pl\_fmriqasheet.m:

- psctrans
- packmosaic
- scaledata

#### **Help**

For getting detailed help on each method of xff object (e.g. fmr), use:

```
>> fmr.Help % to see all methods
>> fmr.Help('Method') % e.g. fmr.Help('Realign') to see details of each
method
```
See<http://neuroelf.net/wiki/doku.php?id=obj.help>

#### NeuroElf-based ERA

[http://neuroelf.net/wiki/doku.php?id=neuroelf\\_gui\\_-\\_mdm\\_voi\\_condition\\_average\\_ui](http://neuroelf.net/wiki/doku.php?id=neuroelf_gui_-_mdm_voi_condition_average_ui)

<http://neuroelf.net/wiki/doku.php?id=mdm.voicondaverage>

From: <http://dag.dokuwiki.dpz.lokal/>- **DAG wiki**

Permanent link: **[http://dag.dokuwiki.dpz.lokal/doku.php?id=neuroelf:neuroelf\\_resources&rev=1416251613](http://dag.dokuwiki.dpz.lokal/doku.php?id=neuroelf:neuroelf_resources&rev=1416251613)**

Last update: **2022/12/29 07:15**

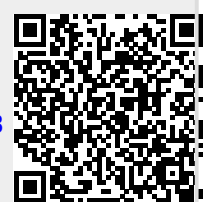